# Package 'pmd'

June 4, 2020

Type Package

Title Paired Mass Distance Analysis for GC/LC-MS Based Non-Targeted Analysis

Version 0.1.9

Date 2020-06-04

Maintainer Miao YU <yufreecas@gmail.com>

Description Paired mass distance (PMD) analysis proposed in Yu, Olkow-

icz and Pawliszyn (2018) <doi:10.1016/j.aca.2018.10.062> for gas/liquid chromatography–mass spectrometry (GC/LC-MS) based non-targeted analysis. PMD analysis including GlobalStd algorithm and structure/reaction directed analysis. GlobalStd algorithm could found independent peaks in m/z-retention time profiles based on retention time hierarchical cluster analysis and frequency analysis of paired mass distances within retention time groups. Structure directed analysis could be used to find potential relationship among those independent peaks in different retention time groups based on frequency of paired mass distances. A GUI for PMD analysis is also included as a 'shiny' application.

#### URL <https://yufree.github.io/pmd>

BugReports <https://github.com/yufree/pmd/issues> License GPL-2 Encoding UTF-8 LazyData true Suggests knitr, shiny, rmarkdown, MSnbase VignetteBuilder knitr biocViews **Depends**  $R (= 3.5.0)$ Imports RColorBrewer, stats, graphics, utils, igraph, enviGCMS RoxygenNote 7.1.0 NeedsCompilation no Author Miao YU [aut, cre] (<https://orcid.org/0000-0002-2804-6014>) Repository CRAN Date/Publication 2020-06-04 17:50:02 UTC

# <span id="page-1-0"></span>R topics documented:

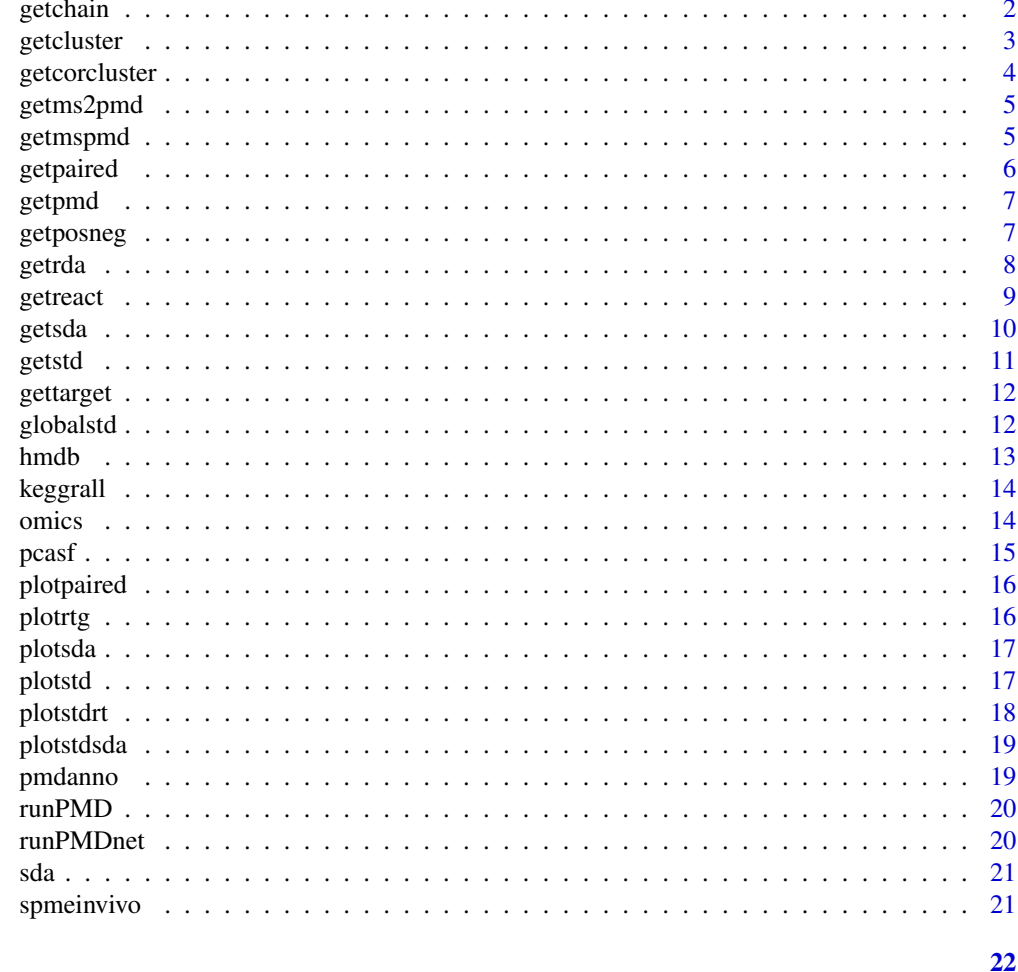

# **Index**

getchain

Get reaction chain for specific mass to charge ratio

# Description

Get reaction chain for specific mass to charge ratio

# **Usage**

```
getchain(
  list,
  diff,
  mass,
  digits = 2,
```
<span id="page-2-0"></span>getcluster 3

```
accuracy = 4,
rtcutoff = 10,
corcutoff = 0.6,
ppm = 25
```
# Arguments

)

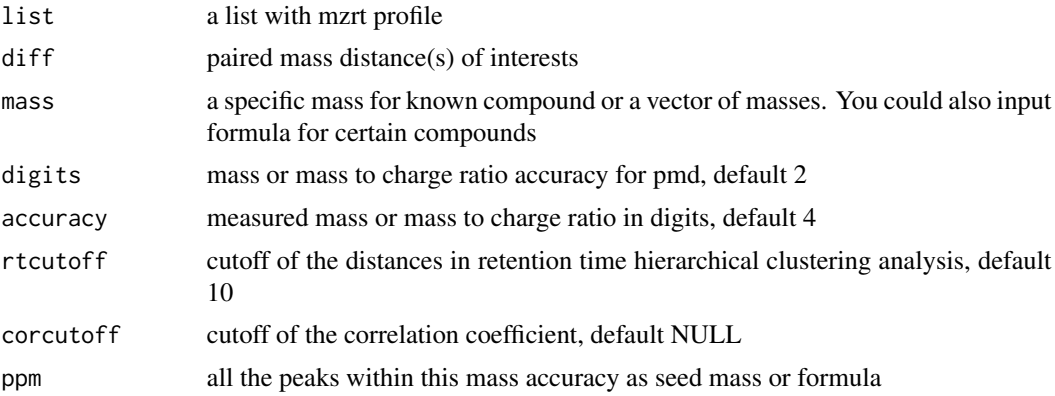

#### Value

a list with mzrt profile and reaction chain dataframe

# Examples

```
data(spmeinvivo)
# check metabolites of C18H39NO
pmd <- getchain(spmeinvivo,diff = c(2.02,14.02,15.99),mass = 286.3101)
```
getcluster *Get Pseudo-Spectrum as peaks cluster based on pmd analysis.*

# Description

Get Pseudo-Spectrum as peaks cluster based on pmd analysis.

# Usage

```
getcluster(list, corcutoff = NULL, accuracy = 4)
```
# Arguments

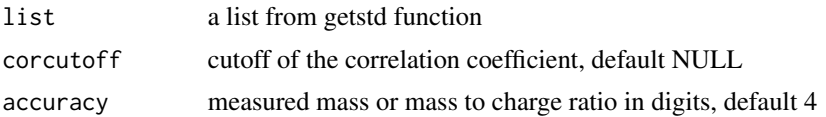

# <span id="page-3-0"></span>Value

list with Pseudo-Spectrum index

# See Also

[getpaired](#page-5-1),[getstd](#page-10-1),[plotstd](#page-16-1)

# Examples

```
data(spmeinvivo)
re <- getpaired(spmeinvivo)
re <- getstd(re)
cluster <- getcluster(re)
```
getcorcluster *Get Pseudo-Spectrum as peaks cluster based on correlation analysis.*

# Description

Get Pseudo-Spectrum as peaks cluster based on correlation analysis.

#### Usage

```
getcorcluster(list, corcutoff = 0.9, rtcutoff = 10, accuracy = 4)
```
# Arguments

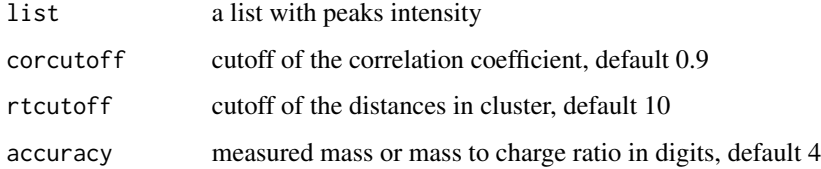

#### Value

list with Pseudo-Spectrum index

# Examples

data(spmeinvivo) cluster <- getcorcluster(spmeinvivo)

<span id="page-4-0"></span>

read in MSP file as list for ms/ms annotation

# Usage

getms2pmd(file, digits = 2, icf = 10)

# Arguments

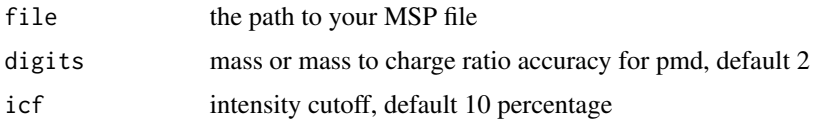

# Value

list a list with MSP information for MS/MS annotation

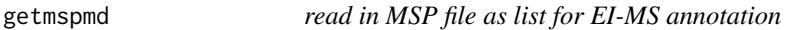

# Description

read in MSP file as list for EI-MS annotation

# Usage

getmspmd(file, digits = 2, icf = 10)

# Arguments

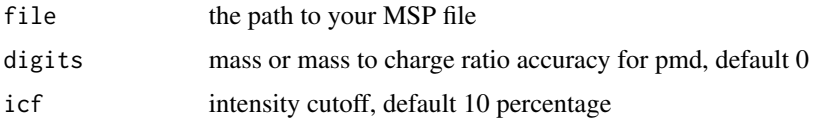

# Value

list a list with MSP information for EI-MS annotation

<span id="page-5-1"></span><span id="page-5-0"></span>

Filter ions/peaks based on retention time hierarchical clustering, paired mass distances(PMD) and PMD frequency analysis.

# Usage

```
getpaired(list, rtcutoff = 10, ng = 10, digits = 2, accuracy = 4)
```
# Arguments

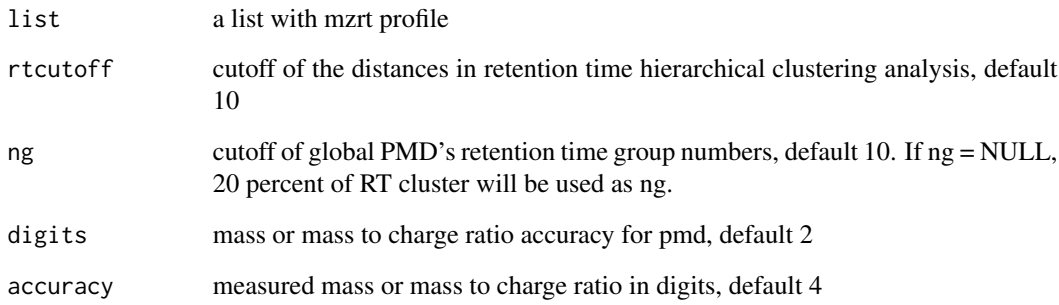

# Value

list with tentative isotope, multi-chargers, adducts, and neutral loss peaks' index, retention time clusters.

#### See Also

# [getstd](#page-10-1),[getsda](#page-9-1),[plotpaired](#page-15-1)

```
data(spmeinvivo)
pmd <- getpaired(spmeinvivo)
```
<span id="page-6-1"></span><span id="page-6-0"></span>

Get pmd for specific reaction

# Usage

```
getpmd(list, pmd, rtcutoff = 10, corcutoff = NULL, digits = 2, accuracy = 4)
```
# Arguments

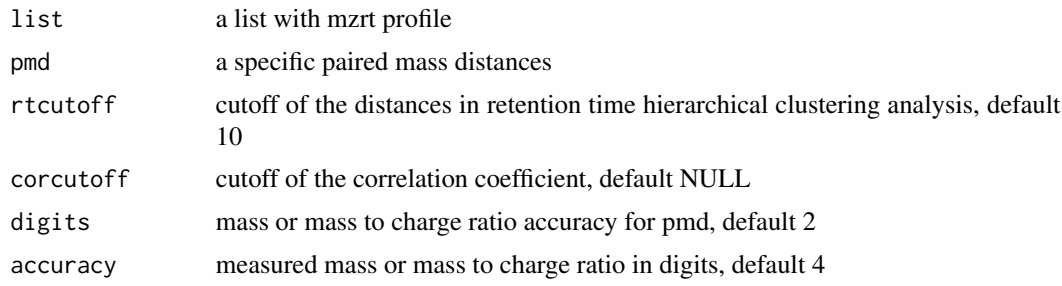

#### Value

list with paired peaks for specific pmd.

# See Also

[getpaired](#page-5-1),[getstd](#page-10-1),[getsda](#page-9-1),[getrda](#page-7-1)

#### Examples

```
data(spmeinvivo)
pmd <- getpmd(spmeinvivo,pmd=15.99)
```
getposneg *Link pos mode peak list with neg mode peak list by pmd.*

# Description

Link pos mode peak list with neg mode peak list by pmd.

# Usage

```
getposneg(pos, neg, pmd = 2.02, digits = 2)
```
<span id="page-7-0"></span>8 getrda i 1996 i 1997 i 1998 i 1999 i 1999 i 1999 i 1999 i 1999 i 1999 i 1999 i 1999 i 1999 i 1999 i 1999 i 1

#### Arguments

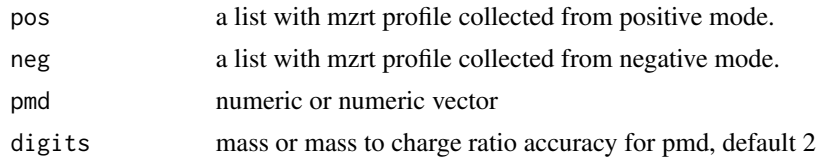

# Value

dataframe with filtered postive and negative peak list

<span id="page-7-1"></span>getrda *Perform structure/reaction directed analysis for mass only.*

# Description

Perform structure/reaction directed analysis for mass only.

# Usage

 $getrda(mz, freqcutoff = 10, digits = 3, top = 20, formula = NULL)$ 

#### Arguments

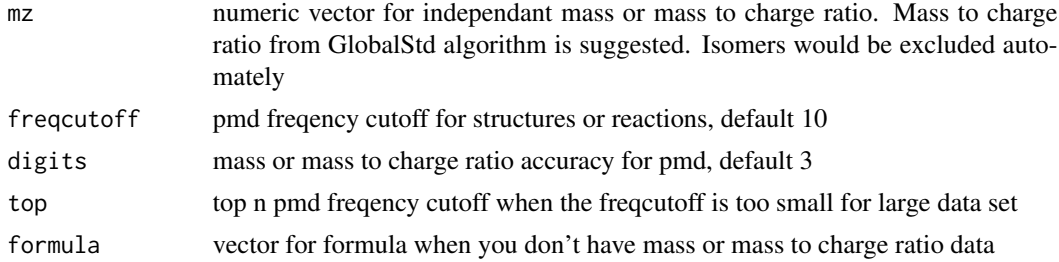

#### Value

logical matrix with row as the same order of mz or formula and column as high freqency pmd group

#### See Also

[getsda](#page-9-1)

```
data(spmeinvivo)
pmd <- getpaired(spmeinvivo)
std <- getstd(pmd)
sda <- getrda(spmeinvivo$mz[std$stdmassindex])
```
<span id="page-8-0"></span>

Get quantitative paired peaks list for specific reaction/pmd

# Usage

```
getreact(
 list,
 pmd,
 rtcutoff = 10,
 digits = 2,
 accuracy = 4,
 ratiocv = 30,
 outlier = F,
  ...
)
```
# Arguments

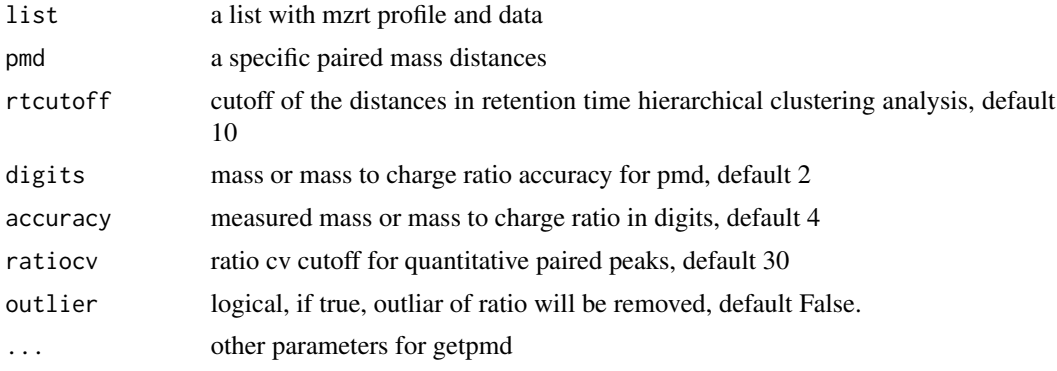

# Value

list with quantitative paired peaks.

# See Also

[getpaired](#page-5-1),[getstd](#page-10-1),[getsda](#page-9-1),[getrda](#page-7-1),[getpmd](#page-6-1),

```
data(spmeinvivo)
pmd <- getreact(spmeinvivo,pmd=15.99)
```
<span id="page-9-1"></span><span id="page-9-0"></span>

Perform structure/reaction directed analysis for peaks list.

#### Usage

```
getsda(
  list,
  rtcutoff = 10,
  corcutoff = NULL,
  digits = 2,
  accuracy = 4,
  freqcutoff = NULL
)
```
# Arguments

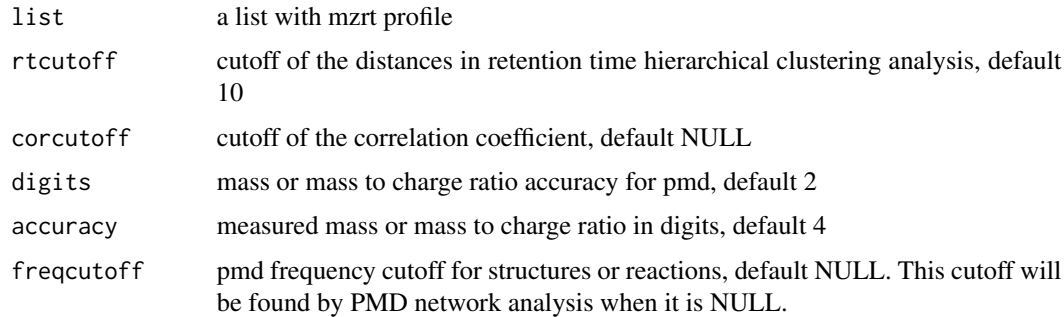

# Value

list with tentative isotope, adducts, and neutral loss peaks' index, retention time clusters.

# See Also

# [getpaired](#page-5-1),[getstd](#page-10-1),[plotpaired](#page-15-1)

```
data(spmeinvivo)
pmd <- getpaired(spmeinvivo)
std <- getstd(pmd)
sda <- getsda(std)
```
<span id="page-10-1"></span><span id="page-10-0"></span>getstd *Find the independent ions for each retention time hierarchical clustering based on PMD relationship within each retention time cluster and isotope and return the index of the std data for each retention time cluster.*

# Description

Find the independent ions for each retention time hierarchical clustering based on PMD relationship within each retention time cluster and isotope and return the index of the std data for each retention time cluster.

# Usage

 $getsd(list, corcutoff = NULL, digits = 2, accuracy = 4)$ 

#### Arguments

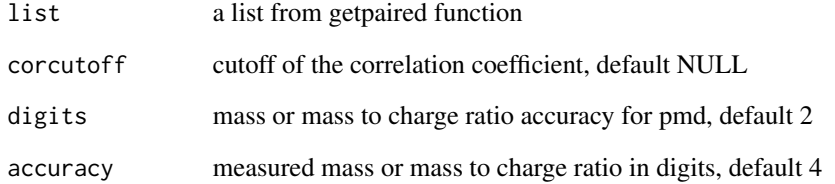

#### Value

list with std mass index

#### See Also

[getpaired](#page-5-1),[getsda](#page-9-1),[plotstd](#page-16-1)

```
data(spmeinvivo)
pmd <- getpaired(spmeinvivo)
std <- getstd(pmd)
```
<span id="page-11-0"></span>

Get multiple injections index for selected retention time

#### Usage

 $gettarget(rt, drt = 10, n = 6)$ 

# Arguments

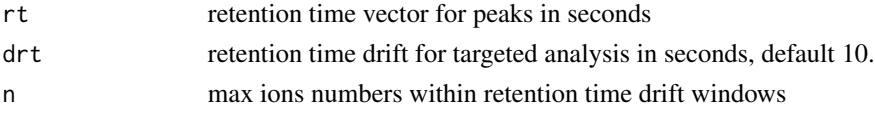

#### Value

index for each injection

#### Examples

```
data(spmeinvivo)
pmd <- getpaired(spmeinvivo)
std <- getstd(pmd)
index <- gettarget(std$rt[std$stdmassindex])
table(index)
```
<span id="page-11-1"></span>globalstd *GlobalStd algorithm with structure/reaction directed analysis*

# Description

GlobalStd algorithm with structure/reaction directed analysis

#### Usage

```
globalstd(
  list,
  rtcutoff = 10,
  ng = 10,
  corcutoff = NULL,
  digits = 2,
  accuracy = 4,
  freqcutoff = NULL
\mathcal{E}
```
#### <span id="page-12-0"></span>hmdb 13

# Arguments

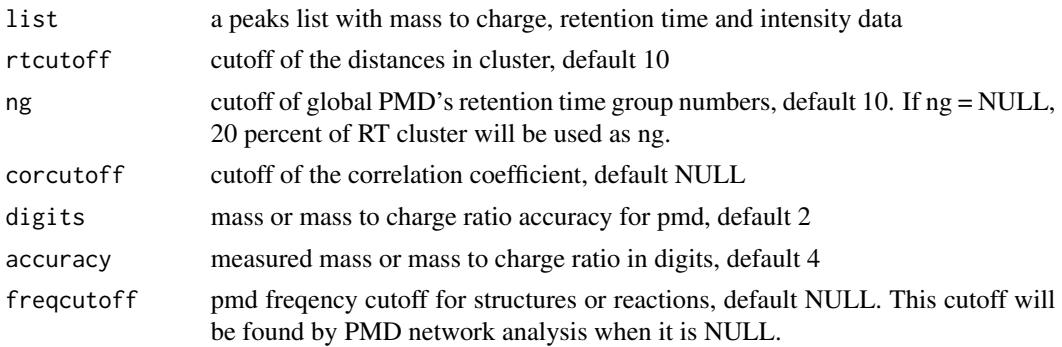

# Value

list with GlobalStd algorithm processed data.

#### See Also

[getpaired](#page-5-1),[getstd](#page-10-1),[getsda](#page-9-1),[plotstd](#page-16-1),[plotstdsda](#page-18-1),[plotstdrt](#page-17-1)

# Examples

```
data(spmeinvivo)
re <- globalstd(spmeinvivo)
```
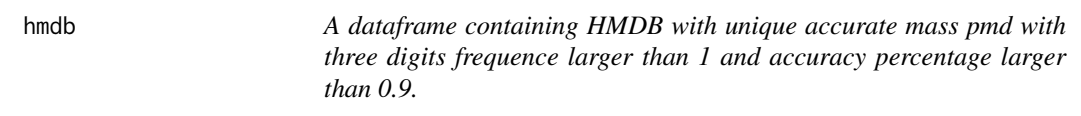

# Description

A dataframe containing HMDB with unique accurate mass pmd with three digits frequence larger than 1 and accuracy percentage larger than 0.9.

# Usage

data(hmdb)

#### Format

A dataframe with atoms numbers of C, H, O, N, P, S

percentage accuracy of atom numbers prediction

pmd2 pmd with two digits

pmd pmd with three digits

<span id="page-13-0"></span>keggrall *A dataframe containing reaction related accurate mass pmd and related reaction formula with KEGG ID*

#### Description

A dataframe containing reaction related accurate mass pmd and related reaction formula with KEGG ID

#### Usage

data(keggrall)

# Format

A dataframe with KEGG reaction, their realted pmd and atoms numbers of C, H, O, N, P, S

ID KEGG reaction ID

pmd pmd with three digits

omics *A dataframe containing multiple reaction database ID and their related accurate mass pmd and related reactions*

#### Description

A dataframe containing multiple reaction database ID and their related accurate mass pmd and related reactions

#### Usage

data(omics)

# Format

A dataframe with reaction and their realted pmd

KEGG KEGG reaction ID RHEA\_ID RHEA\_ID DIRECTION reaction direction MASTER\_ID master reaction RHEA ID ec ec reaction ID ecocyc ecocyc reaction ID macie macie reaction ID

#### <span id="page-14-0"></span>pcasf and the contract of the contract of the contract of the contract of the contract of the contract of the contract of the contract of the contract of the contract of the contract of the contract of the contract of the

metacyc metacyc reaction ID reactome reactome reaction ID compounds reaction related compounds pmd pmd with two digits pmd2 pmd with three digits

pcasf *Compare matrices using PCA similarity factor*

# Description

Compare matrices using PCA similarity factor

#### Usage

pcasf(x, y, dim = NULL)

# Arguments

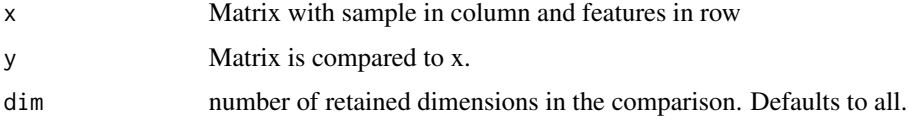

# Value

Ratio of projected variance to total variance

# Author(s)

Edgar Zanella Alvarenga

#### References

Singhal, A. and Seborg, D. E. (2005), Clustering multivariate time-series data. J. Chemometrics, 19: 427-438. doi: 10.1002/cem.945

# Examples

c1 <- matrix(rnorm(16),nrow=4) c2 <- matrix(rnorm(16),nrow=4) pcasf(c1, c2)

<span id="page-15-1"></span><span id="page-15-0"></span>

Plot the mass pairs and high frequency mass distances

# Usage

```
plotpaired(list, index = NULL, ...)
```
# Arguments

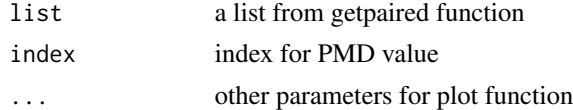

#### See Also

[getpaired](#page-5-1), [globalstd](#page-11-1)

# Examples

data(spmeinvivo) pmd <- getpaired(spmeinvivo) plotpaired(pmd)

plotrtg *Plot the retention time group*

# Description

Plot the retention time group

#### Usage

plotrtg(list, ...)

# Arguments

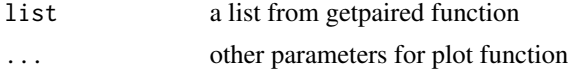

# See Also

[getpaired](#page-5-1), [globalstd](#page-11-1)

#### <span id="page-16-0"></span>plotsda to the control of the control of the control of the control of the control of the control of the control of the control of the control of the control of the control of the control of the control of the control of t

# Examples

```
data(spmeinvivo)
pmd <- getpaired(spmeinvivo)
plotrtg(pmd)
```
plotsda *Plot the specific structure directed analysis(SDA) groups*

# Description

Plot the specific structure directed analysis(SDA) groups

#### Usage

plotsda(list, ...)

# Arguments

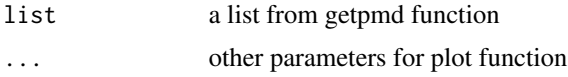

#### See Also

[getstd](#page-10-1), [globalstd](#page-11-1),[plotstd](#page-16-1),[plotpaired](#page-15-1),[plotstdrt](#page-17-1)

#### Examples

```
data(spmeinvivo)
re <- getpmd(spmeinvivo,pmd=78.9)
plotsda(re)
```
<span id="page-16-1"></span>plotstd *Plot the std mass from GlobalStd algorithm*

# Description

Plot the std mass from GlobalStd algorithm

# Usage

plotstd(list)

# Arguments

list a list from getstd function

#### <span id="page-17-0"></span>18 plotstdrtt

# See Also

[getstd](#page-10-1), [globalstd](#page-11-1)

# Examples

```
data(spmeinvivo)
pmd <- getpaired(spmeinvivo)
std <- getstd(pmd)
plotstd(std)
```
<span id="page-17-1"></span>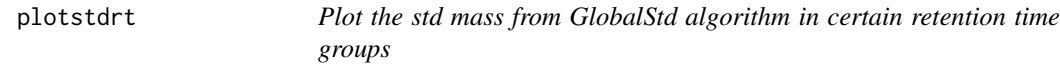

# Description

Plot the std mass from GlobalStd algorithm in certain retention time groups

#### Usage

```
plotstdrt(list, rtcluster, ...)
```
# Arguments

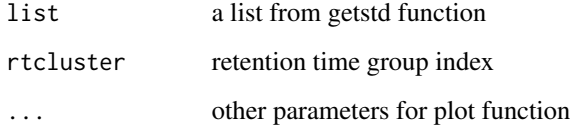

# See Also

[getstd](#page-10-1), [globalstd](#page-11-1),[plotstd](#page-16-1),[plotpaired](#page-15-1),[plotstdsda](#page-18-1)

```
data(spmeinvivo)
pmd <- getpaired(spmeinvivo)
std <- getstd(pmd)
plotstdrt(std,rtcluster = 6)
```
<span id="page-18-1"></span><span id="page-18-0"></span>plotstdsda *Plot the std mass from GlobalStd algorithm in structure directed analysis(SDA) groups*

# Description

Plot the std mass from GlobalStd algorithm in structure directed analysis(SDA) groups

#### Usage

```
plotstdsda(list, index = NULL, ...)
```
# Arguments

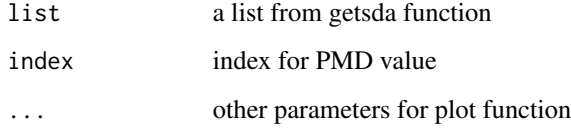

# See Also

[getstd](#page-10-1), [globalstd](#page-11-1),[plotstd](#page-16-1),[plotpaired](#page-15-1),[plotstdrt](#page-17-1)

# Examples

```
data(spmeinvivo)
re <- globalstd(spmeinvivo)
plotstdsda(re)
```
pmdanno *Perform MS/MS pmd annotation for mgf file*

# Description

Perform MS/MS pmd annotation for mgf file

# Usage

```
pmdanno(file, db = NULL, ppm = 10, prems = 1.1, pmdc = 0.6, scutoff = 0.1)
```
# <span id="page-19-0"></span>Arguments

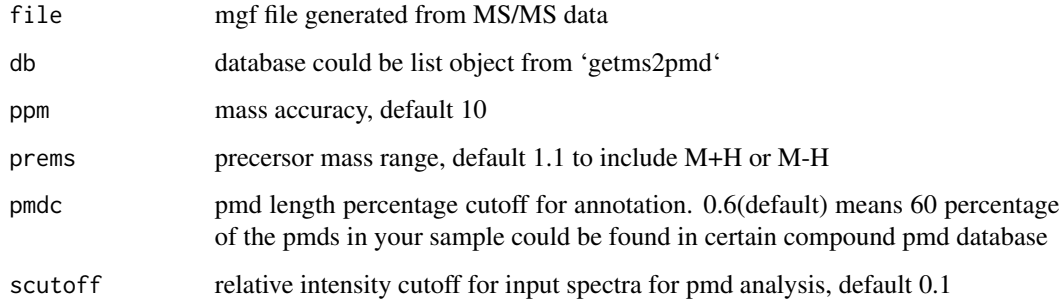

# Value

list with MSMS annotation results

runPMD *Shiny application for PMD analysis*

# Description

Shiny application for PMD analysis

# Usage

runPMD()

runPMDnet *Shiny application for PMD network analysis*

# Description

Shiny application for PMD network analysis

# Usage

runPMDnet()

A dataset containing common Paired mass distances of substructure, ions replacements, and reaction

# Usage

data(sda)

# Format

A data frame with 94 rows and 4 variables:

PMD Paired mass distances

origin potentical sources

Ref. references

mode positive, negative or both mode to find corresponding PMDs

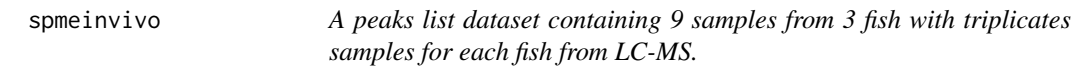

# Description

A peaks list dataset containing 9 samples from 3 fish with triplicates samples for each fish from LC-MS.

#### Usage

data(spmeinvivo)

#### Format

A list with 4 variables from 1459 LC-MS peaks:

mz mass to charge ratios

rt retention time

data intensity matrix

group group information

<span id="page-20-0"></span>

# <span id="page-21-0"></span>Index

```
∗Topic datasets
    hmdb, 13
    keggrall, 14
    omics, 14
    sda, 21
    spmeinvivo, 21
getchain, 2
getcluster, 3
getcorcluster, 4
getms2pmd, 5
getmspmd, 5
getpaired, 4, 6, 7, 9–11, 13, 16
getpmd, 7, 9
getposneg, 7
getrda, 7, 8, 9
getreact, 9
getsda, 6–9, 10, 11, 13
getstd, 4, 6, 7, 9, 10, 11, 13, 17–19
gettarget, 12
globalstd, 12, 16–19
hmdb, 13
keggrall, 14
omics, 14
pcasf, 15
plotpaired, 6, 10, 16, 17–19
plotrtg, 16
plotsda, 17
plotstd, 4, 11, 13, 17, 17, 18, 19
plotstdrt, 13, 17, 18, 19
plotstdsda, 13, 18, 19
pmdanno, 19
runPMD, 20
runPMDnet, 20
sda, 21
spmeinvivo, 21
```